# TOOVIC 公交836区间的时间表和线路图

B 836区间 天桥汽车站 アンドランド アジャル [下载](https://moovitapp.com/index/api/onelink/3986059930?pid=Web_SEO_Lines-PDF&c=Footer_Button&is_retargeting=true&af_inactivity_window=30&af_click_lookback=7d&af_reengagement_window=7d&GACP=v%3D2%26tid%3DG-27FWN98RX2%26cid%3DGACP_PARAM_CLIENT_ID%26en%3Dinstall%26ep.category%3Doffline%26ep.additional_data%3DGACP_PARAM_USER_AGENT%26ep.page_language%3Dzh-cn%26ep.property%3DSEO%26ep.seo_type%3DLines%26ep.country_name%3D%25E4%25B8%25AD%25E5%259B%25BD%26ep.metro_name%3D%25E5%258C%2597%25E4%25BA%25AC&af_sub4=SEO_other&af_sub8=%2Findex%2Fzh-cn%2Fline-pdf-Beijing___%25E5%258C%2597%25E4%25BA%25AC-3160-855782-412199&af_sub9=View&af_sub1=3160&af_sub7=3160&deep_link_sub1=3160&deep_link_value=moovit%3A%2F%2Fline%3Fpartner_id%3Dseo%26lgi%3D412199%26add_fav%3D1&af_dp=moovit%3A%2F%2Fline%3Fpartner_id%3Dseo%26lgi%3D412199%26add_fav%3D1&af_ad=SEO_other_836%E5%8C%BA%E9%97%B4_%E5%A4%A9%E6%A1%A5%E6%B1%BD%E8%BD%A6%E7%AB%99_%E5%8C%97%E4%BA%AC_View&deep_link_sub2=SEO_other_836%E5%8C%BA%E9%97%B4_%E5%A4%A9%E6%A1%A5%E6%B1%BD%E8%BD%A6%E7%AB%99_%E5%8C%97%E4%BA%AC_View)App

公交836区间((天桥汽车站))共有2条行车路线。工作日的服务时间为: (1) 天桥汽车站: 06:30 - 18:00(2) 房山汽车站: 06:30 - 20:00 使用Moovit找到公交836区间离你最近的站点,以及公交836区间下班车的到站时间。

# 方向**:** 天桥汽车站

36 站 [查看时间表](https://moovitapp.com/beijing___%E5%8C%97%E4%BA%AC-3160/lines/836%E5%8C%BA%E9%97%B4/412199/1410474/zh-cn?ref=2&poiType=line&customerId=4908&af_sub8=%2Findex%2Fzh-cn%2Fline-pdf-Beijing___%25E5%258C%2597%25E4%25BA%25AC-3160-855782-412199&utm_source=line_pdf&utm_medium=organic&utm_term=%E5%A4%A9%E6%A1%A5%E6%B1%BD%E8%BD%A6%E7%AB%99)

房山购物中心

仓房小区

万宁桥

房山火车站

房山东大桥

饶乐府

房山马各庄

大石河

大董村

紫草坞路口

阎村

苏园

地铁苏庄站

苏庄东街北口

良乡西门

西潞园

良乡北关

行宫南门路口

送变电公司路口西

黄辛庄

长阳路口

加州水郡

### 公交**836**区间的时间表

往天桥汽车站方向的时间表

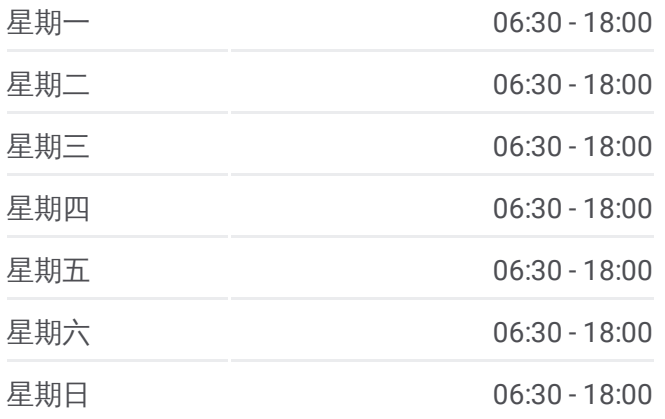

#### 公交**836**区间的信息

方向**:** 天桥汽车站 站点数量**:** 36 行车时间**:** 141 分 途经站点**:**

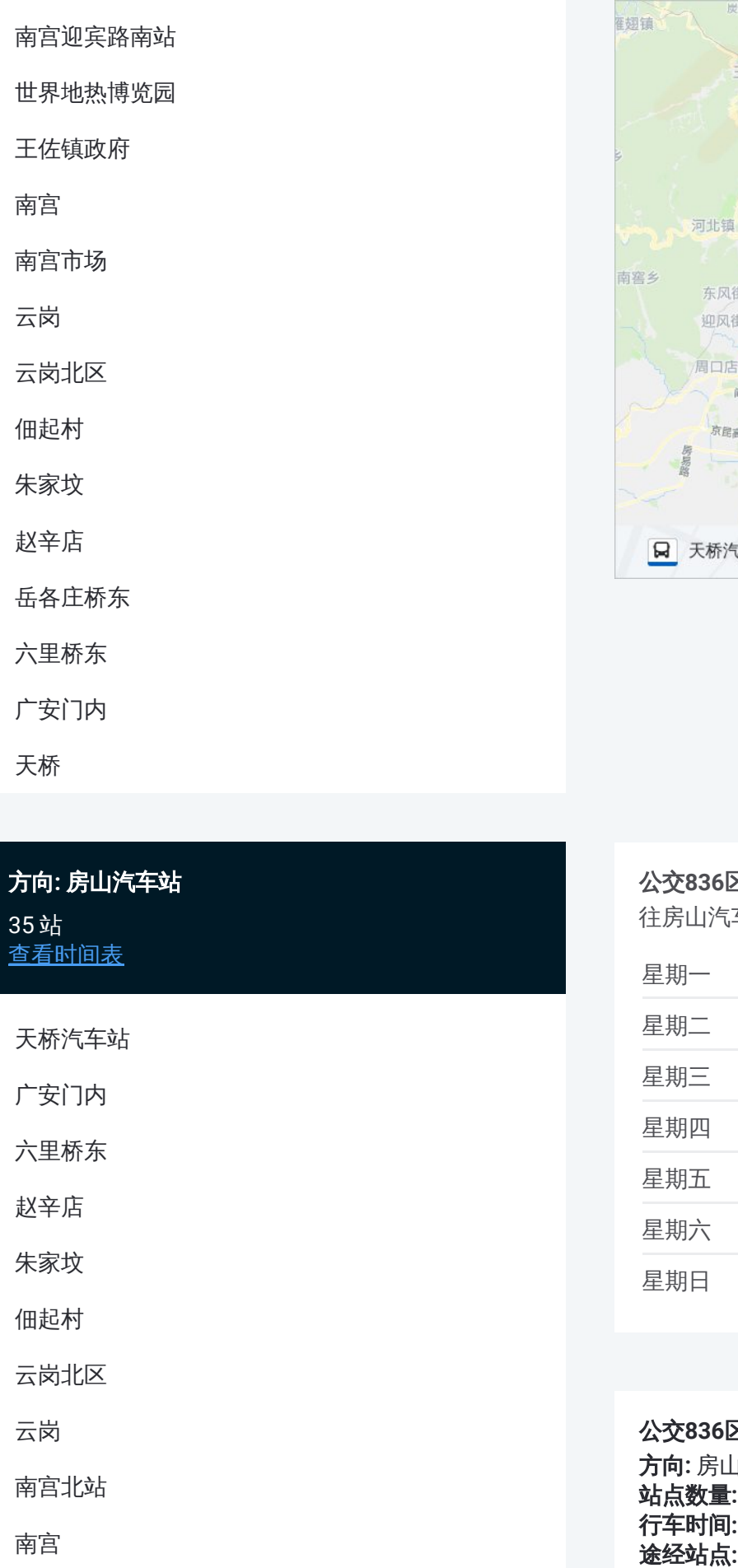

## 方向 **:** 房山汽车站

35站 [查看时间表](https://moovitapp.com/beijing___%E5%8C%97%E4%BA%AC-3160/lines/836%E5%8C%BA%E9%97%B4/412199/1410475/zh-cn?ref=2&poiType=line&customerId=4908&af_sub8=%2Findex%2Fzh-cn%2Fline-pdf-Beijing___%25E5%258C%2597%25E4%25BA%25AC-3160-855782-412199&utm_source=line_pdf&utm_medium=organic&utm_term=%E5%A4%A9%E6%A1%A5%E6%B1%BD%E8%BD%A6%E7%AB%99)

天桥汽车站

广安门内

六里桥东

赵辛店

朱家坟

佃起村

云岗北区

云岗

南宫北站

南宫

王佐镇政府

世界地热博览园

南宫迎宾路南站

长阳环岛南

长阳路口

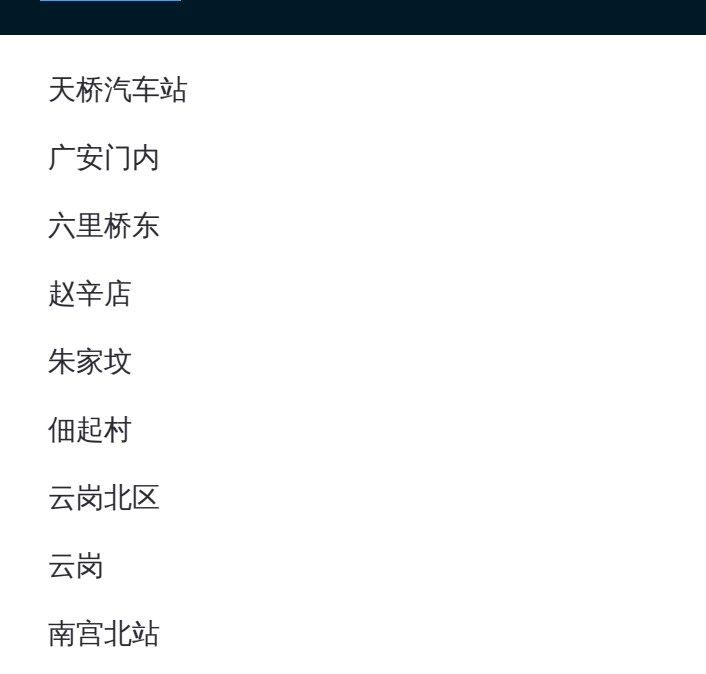

#### 公交 **8 3 6**区间的时间表

往房山汽车站方向的时间表

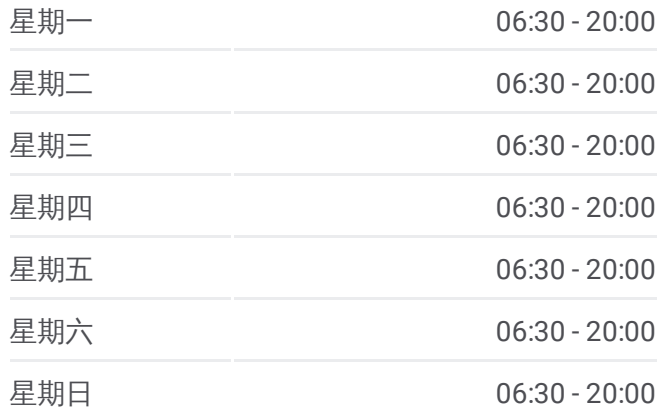

#### 公交 **8 3 6**区间的信息

方向 **:** 房山汽车站 **站点数量:**35 **行车时间:** 141 分 途经站点

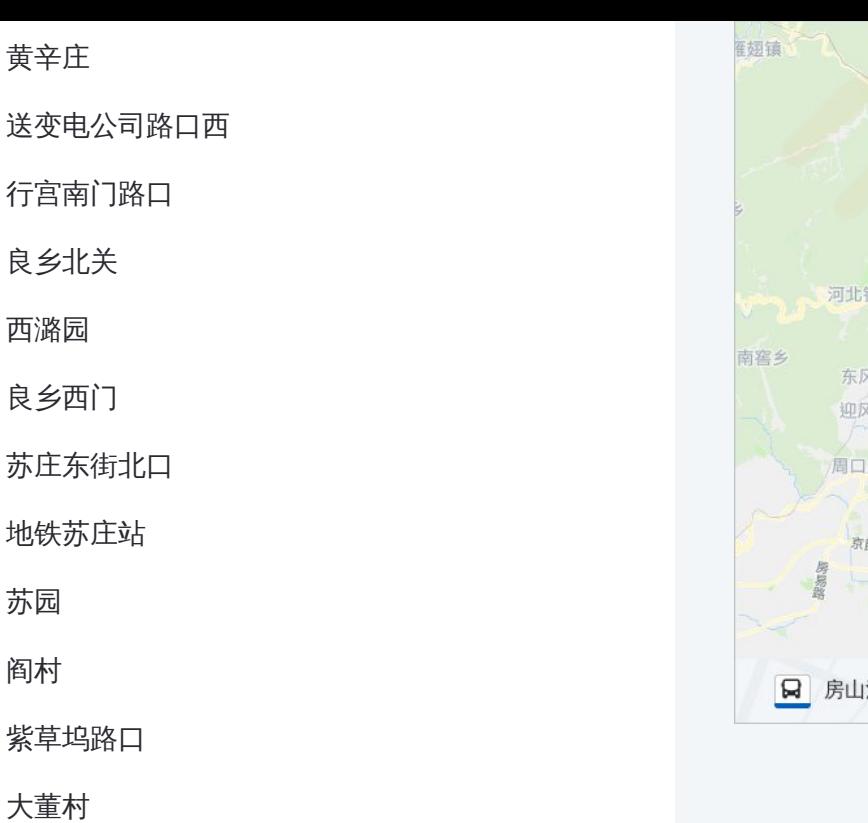

大石河

房山马各庄

饶乐府

房山东大桥

房山火车站

万宁桥

仓房小区

房山购物中心

你可以在moovitapp.com下载公交836区间的PDF时间表和线路图。使用 Moovit[应用程式](https://moovitapp.com/beijing___%E5%8C%97%E4%BA%AC-3160/lines/836%E5%8C%BA%E9%97%B4/412199/1410474/zh-cn?ref=2&poiType=line&customerId=4908&af_sub8=%2Findex%2Fzh-cn%2Fline-pdf-Beijing___%25E5%258C%2597%25E4%25BA%25AC-3160-855782-412199&utm_source=line_pdf&utm_medium=organic&utm_term=%E5%A4%A9%E6%A1%A5%E6%B1%BD%E8%BD%A6%E7%AB%99)查询北京的实时公交、列车时刻表以及公共交通出行指南。

关于[Moovit](https://editor.moovitapp.com/web/community?campaign=line_pdf&utm_source=line_pdf&utm_medium=organic&utm_term=%E5%A4%A9%E6%A1%A5%E6%B1%BD%E8%BD%A6%E7%AB%99&lang=en) · MaaS[解决方案](https://moovit.com/maas-solutions/?utm_source=line_pdf&utm_medium=organic&utm_term=%E5%A4%A9%E6%A1%A5%E6%B1%BD%E8%BD%A6%E7%AB%99) · [城市列表](https://moovitapp.com/index/zh-cn/%E5%85%AC%E5%85%B1%E4%BA%A4%E9%80%9A-countries?utm_source=line_pdf&utm_medium=organic&utm_term=%E5%A4%A9%E6%A1%A5%E6%B1%BD%E8%BD%A6%E7%AB%99) · Moovit社区

© 2024 Moovit - 保留所有权利

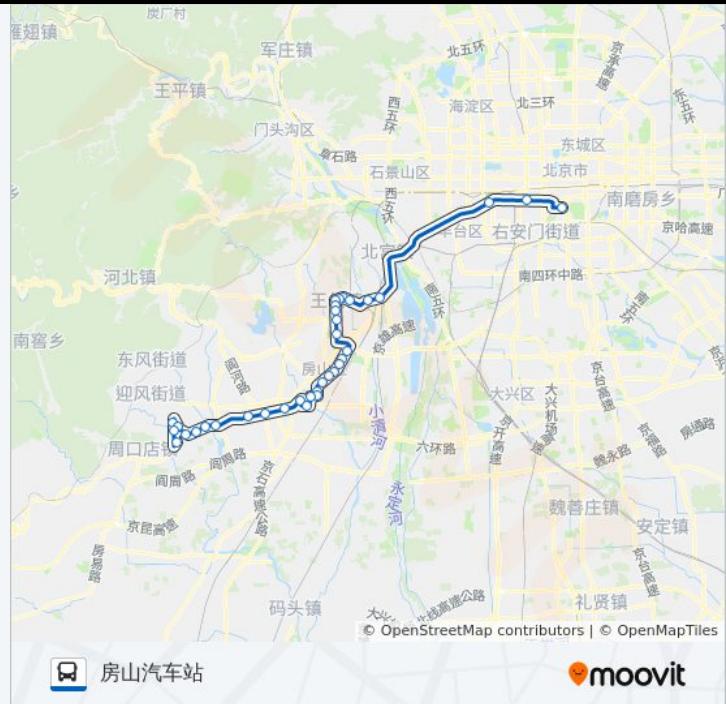

查看实时到站时间

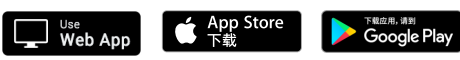